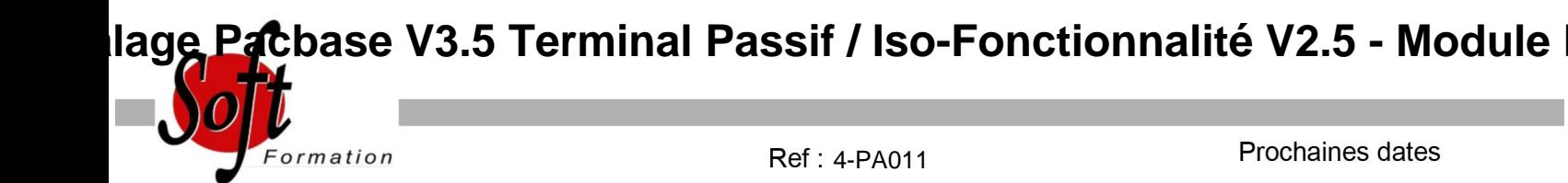

Aucune date pour le moment

# Durée : 7 jour(s)

# **Objectifs**

Acquérir les connaissances théoriques et pratiques nécessaires pour maîtriser le Référentiel et le Méta-modèle, l?administration des données, la conception et la réalisation des applications Batch et **Transactionnelles** 

Formation dispensée avec la licence officielle IBM V2.5 et V3.5 Stage ayant obtenu, en juillet 2007, la certification du : IBM Paris Laboratory Development Manager.

# Pré-requis

Avoir suivi le stage Grands Systèmes IBM (MVS-TSOISPF-JCL/COBOL2/CICS : développement et programmation/ SQL-DB2 : développement) ou posséder les connaissances équivalentes.

#### Plan de cours

Concepts et Fondamentaux PACBASE Le développement industriel aujourd'hui Principes généraux de PACBASE (Référentiel, méta-modèle, générateurs) La base de spécifications Le générateur La documentation Les bibliothèques Les entités PACBASE Les références croisées L'architecture des traitements L'histoire de PACBASE Dictionnaire L'accès à PACBASE (environnement et utilisation) Présentation du dictionnaire (entité, langage de commande) Le méta-modèle Dossier d'entité L'entité Rubrique L'entité Mot-clé (recherche par mot-clé) TP - Exercices pour : une rubrique, une structure de donnée, un segment, toute les entités Pacbase L'entité structure de données L'entité segment TP - Exercices sur les segments Création de structure de données Création de segments Les principes de la documentation L'entité texte (création, consultation, ventilation) Le Manuel utilisateur (création, génération) TP - Saisie et ventilation de textes associés et documentaires Langage Structuré

L'architecture d?un programme Pacbase L'entité Programme Les éléments du dossier de Programme Les ressources externes L'appel des fichiers, tables...

#### Le chaînage Les éléments générés en File section, en Working-storage section et en

Procédure division Les ressources internes L'appel des zones de travail et de lien Les éléments générés en Working-storage section Les traitements L'architecture Les fonctions et sous-fonctions (suivant les principes de la méthode CORIG) Les opérateurs du langage structuré L'architecture des traitements et traitements spécifiques TP - Création d'un fichier indexé à partir d?un fichier séquentiel, avec intégration de règles de gestion spécifiques TP - Chargement d'un fichier en table. Recherche dans cette table Utilisation de DB2 : TP - Déclaration d'un curseur, ouverture, lecture, fermeture de ce curseur, exploration de la table DB2 LIVRE1 et édition du code et du titre de chaque livre Les Macrostructures paramétrées Les principes de la réutilisation L?utilisation de macrostructure La création de macrostructure TP - Ecriture d'une macrostructure paramétrée TP - Intégration de cette macro dans le programme précédent Batch Cinématique Edition 3 jours Rappels sur le Langage Structuré Les domaines d'application du Batch La Cinématique (principes, application) Les variables de rupture Les variables de synchronisation Les fonctions réservées Les fichiers multi-structures La synchronisation de fichiers

Les mises à jour Les fonctions réservées

Les contrôles de mouvements

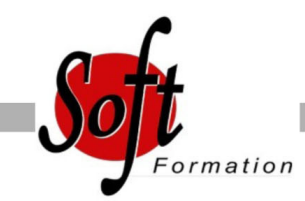

Ref:

# Durée :

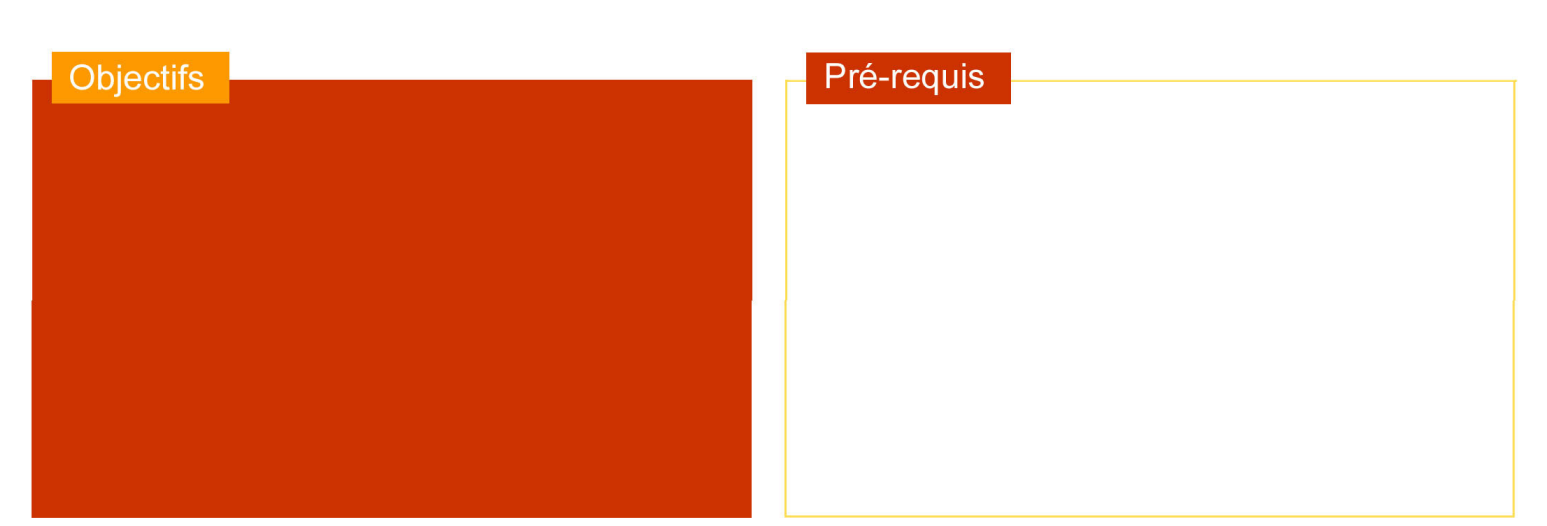

# Plan de cours

TP - Ecriture d?un programme de synchronisation - rupture TP - Gestion des commandes avec préparation du bordereau de livraison L'Edition La démarche L?entité Etat Les totalisations automatiques Les catégories itératives Les éléments générés Les fonctions réservées TP - Réalisation du programme d?édition du STOCK valorisé (avec une

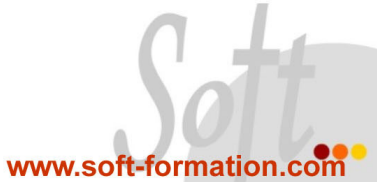

totalisation automatique)